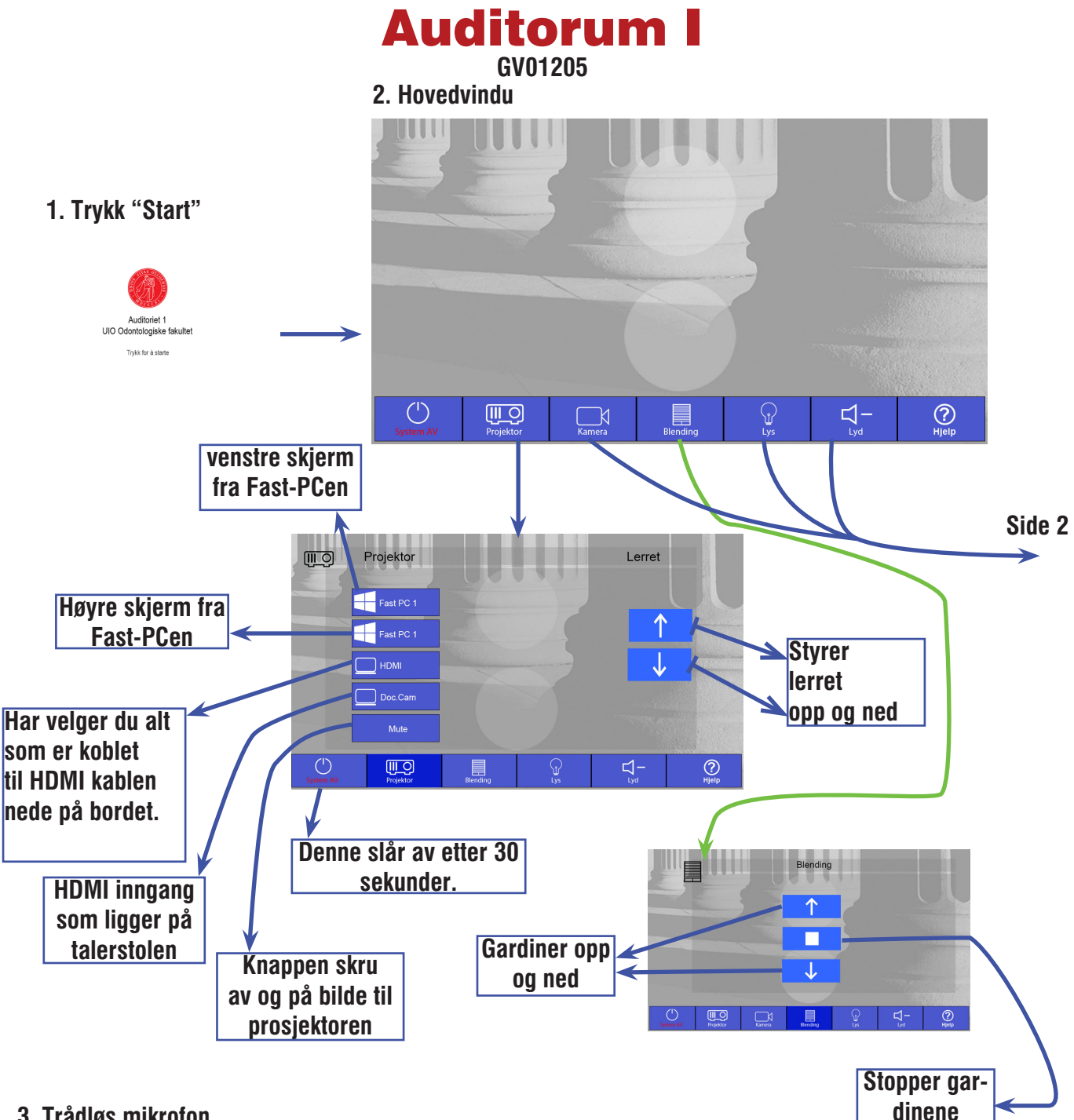

**3. Trådløs mikrofon**

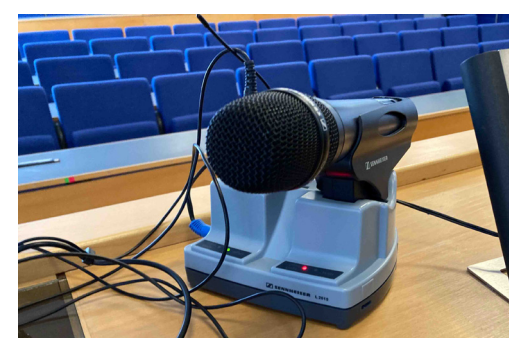

**Hodemikrofon stås på ved å åpne deksel, på/av bryter er under dekselet. Mute knappen er på toppen av senderen. Håndhold mikrofon, trekkes ut av holderen, slås av/på med rød knapp. Husk å slå av mikrfon etter bruk, og sett mikrofonen tilbake i dokking- stasjonen. Se etter at lampen lyser på dokking- stasjonen.**

**Antallet sitteplasser: 86 AV-utstyr: Prosjektor, Mikrofon plassert på toppen av AV-rack, Kritt tavler og styrbart-kamera Fjernkontroll med laser (mottaker i fast-PC. USB-kontakter på kateter. Feil på utstyr skal meldes til IT-sekjonen på telefon +47 (228) 52222 E-post: odont-it@odont.uio.no**

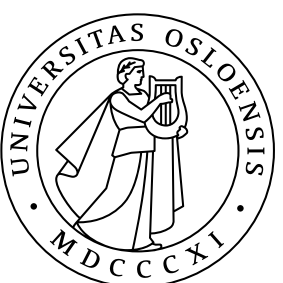

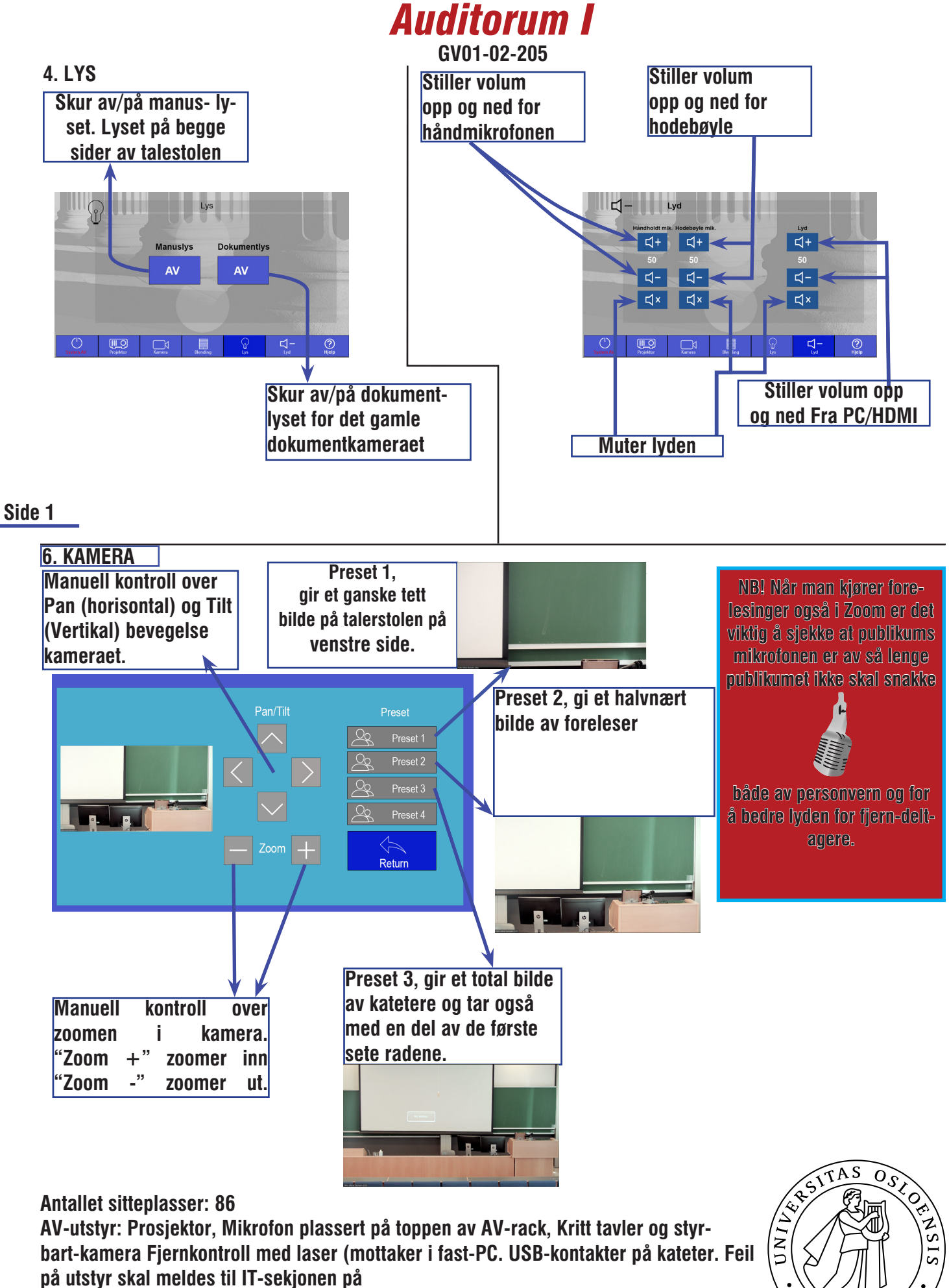

*Side 2*

**telefon +47 (228) 52222 E-post: odont-it@odont.uio.no**

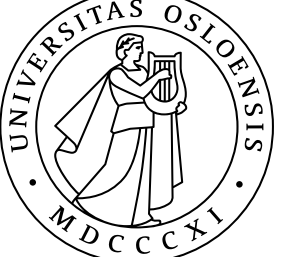